# **C2040-985Q&As**

Developing IBM Lotus Notes and Domino 8.5 Applications

### **Pass IBM C2040-985 Exam with 100% Guarantee**

Free Download Real Questions & Answers **PDF** and **VCE** file from:

**https://www.leads4pass.com/c2040-985.html**

100% Passing Guarantee 100% Money Back Assurance

Following Questions and Answers are all new published by IBM Official Exam Center

**C** Instant Download After Purchase

**83 100% Money Back Guarantee** 

365 Days Free Update

**Leads4Pass** 

800,000+ Satisfied Customers

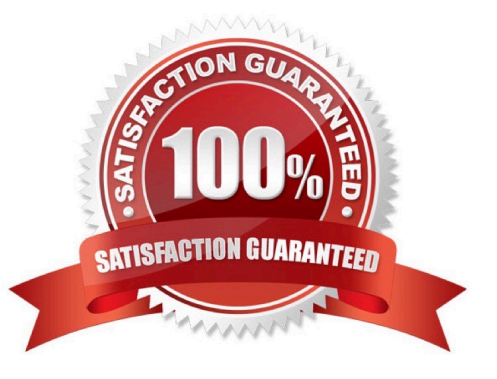

## **Leads4Pass**

#### **QUESTION 1**

Magdalena wants to allow the users of her application to rearrange and change the settings for some views (including private views), to allow them to optimize their experience in the application.

How does she best do this?

A. Select the "Create Personal view/folders" option in the ACL, Select the "Allow customizations" option in the Database properties and the "Default design for new folders and views" option in the View properties.

B. Unselect the "Create Personal view/folders" option in the ACL. Select the "Allow customizations" and "Resizable" options in the View properties.

C. Select the "Allow customizations" and "Default design for new folders and views" options in the View properties.

D. Select the "Allow customizations" option in the View properties and select the "Save User settings" option in the Column properties.

Correct Answer: C

#### **QUESTION 2**

Several users have been calling to report that they cannot print documents from the Sales Reports database. They all have Editor access to the database and can read and edit all documents, but the File > Print option and the Print icon are grayed out.

What could be the problem?

A. The document are encrypted. Encrypted documents can be viewed and edited by users with the correct key, but these documents cannot be printed.

B. The database ACL option "Replicate or copy documents" has been selected to prevent the creation of local replicas. This setting also prevents printing of the documents from the within the database.

C. The "Disable printing/forwarding/copying to clipboard" option has been selected on the Security tab of the Database properties.

D. The "Disable Field Exchange" option has been selected from the Info tab of the Form properties. This option prevents data from being exchanged with other applications and sending the data to the printer.

Correct Answer: B

#### **QUESTION 3**

Cheryle would like to have access to her mail file while she is traveling and disconnected from the network. Once she arrives at her destination, she wants to connect to the network and synchronize her mail file updates with the server version of her mail file.

How can she accomplish this?

A. Create a local replica of her mail file.

- B. Create a local synchronized copy of her mail life.
- C. Create a local copy of her mail file.

**Leads4Pass** 

D. Create a local mirror copy of her mail file.

Correct Answer: A

#### **QUESTION 4**

Daniel is designing a Suggestions application and wants to minimize replication conflicts.

Which one of the following will accomplish this?

A. Assign users Author access to the database. Create a form of type Document and name the form "Suggestion". Create a form of type Comment and name the form "Comments". Use Readers fields on both forms.

B. Assign users Author access to the database. Create a form of type Document and name the form "Suggestion". Create a form of type Response and name the form "Comments". Use Readers fields on both forms.

C. Assign users Editor access to the database. Create a form of type Document and name the form "Suggestion". Create a form of type Comment and name the form "Comments". Use Authors fields on both forms.

D. Assign users Author access to the database. Create a form of type Document and name the form "Suggestion". Create a form of type Response and name the form "Comments". Use Authors fields on both forms.

Correct Answer: D

#### **QUESTION 5**

Which one of the following contains data types stored as summary data by default?

- A. All data types are stored in the summary buffer
- B. Rich text, file attachments, embedded OLE objects
- C. Text, text lists, rich text
- D. Text, number, date/time, reader names

Correct Answer: D

[C2040-985 Practice Test](https://www.leads4pass.com/c2040-985.html) [C2040-985 Study Guide](https://www.leads4pass.com/c2040-985.html) [C2040-985 Braindumps](https://www.leads4pass.com/c2040-985.html)